# **CONTENIDO**

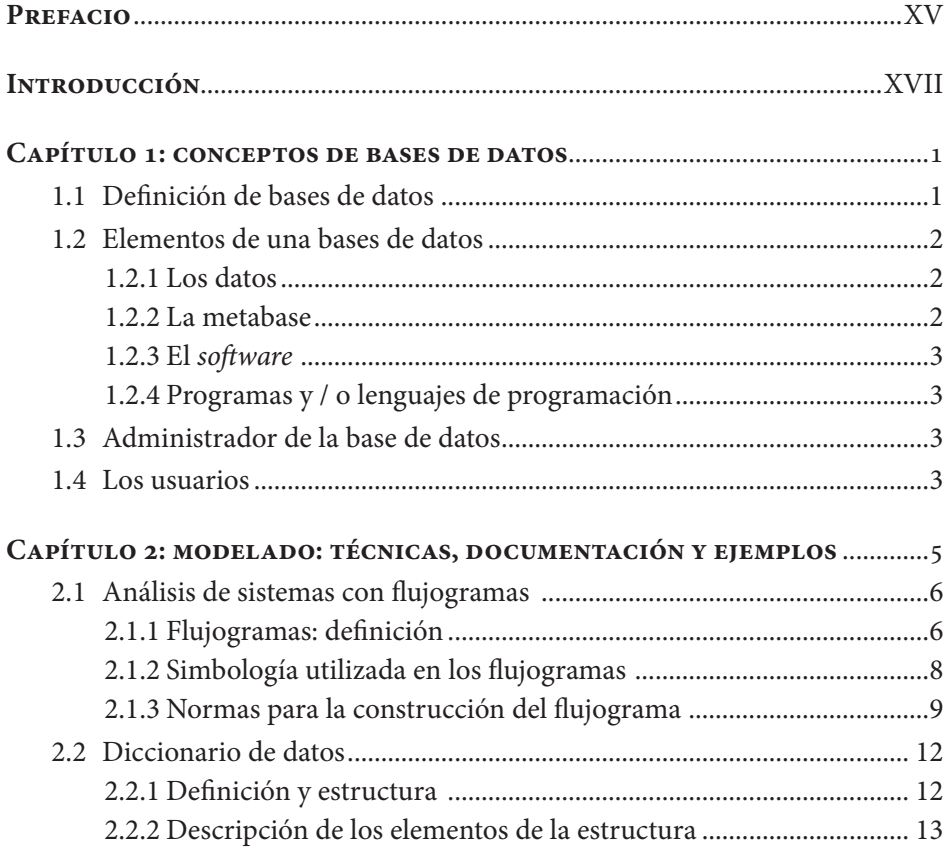

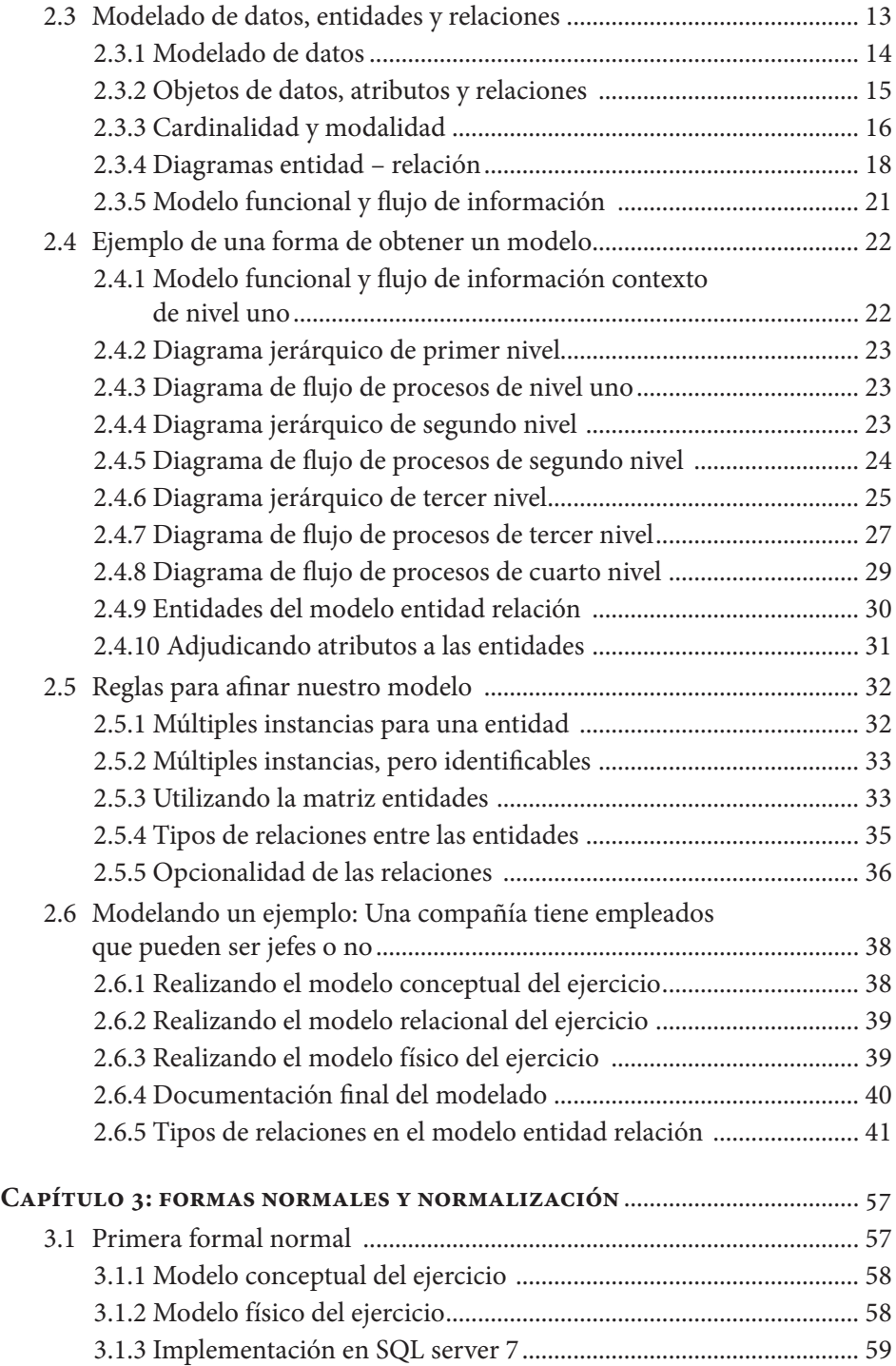

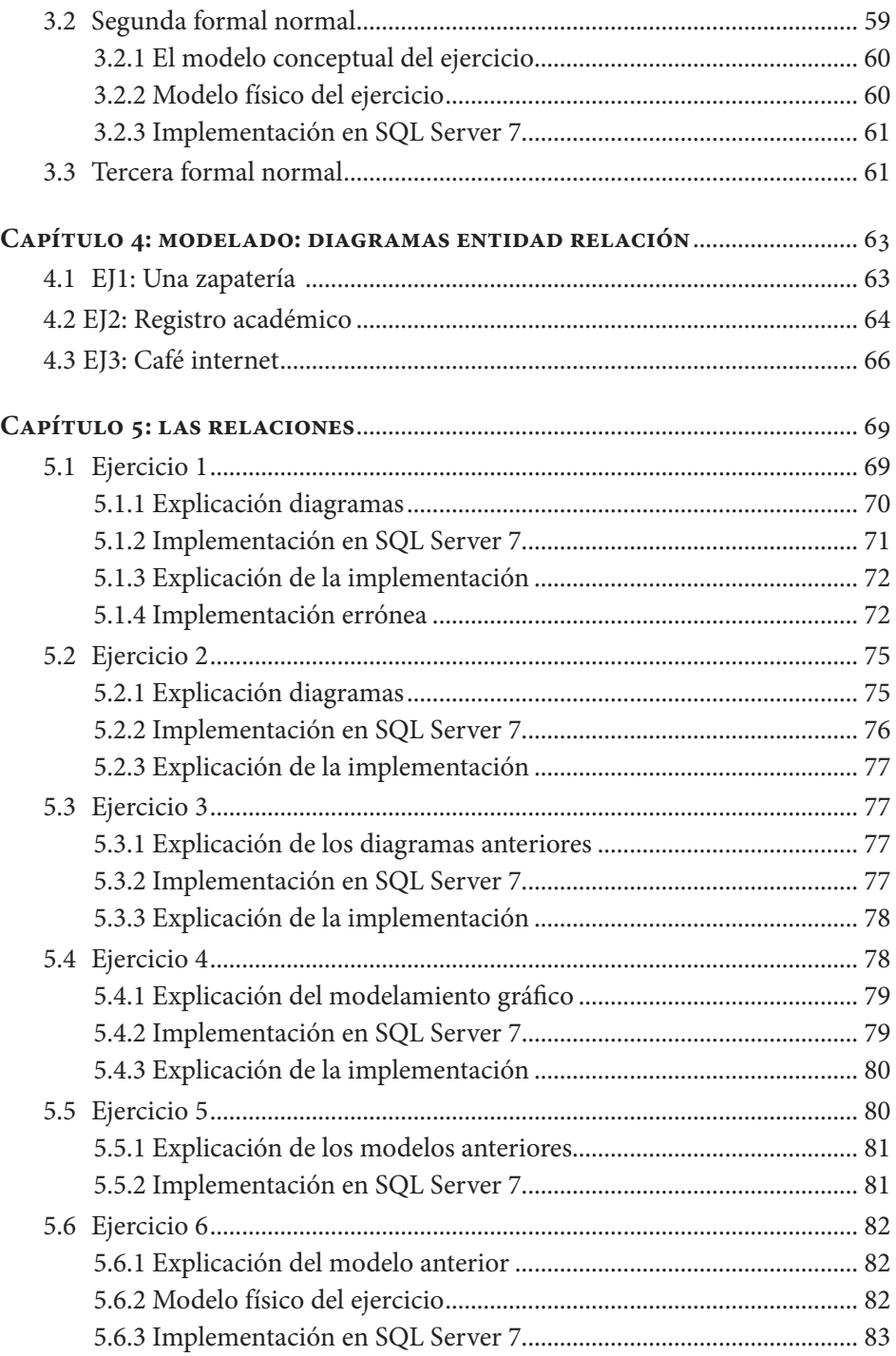

 $\overline{\phantom{a}}$  IX

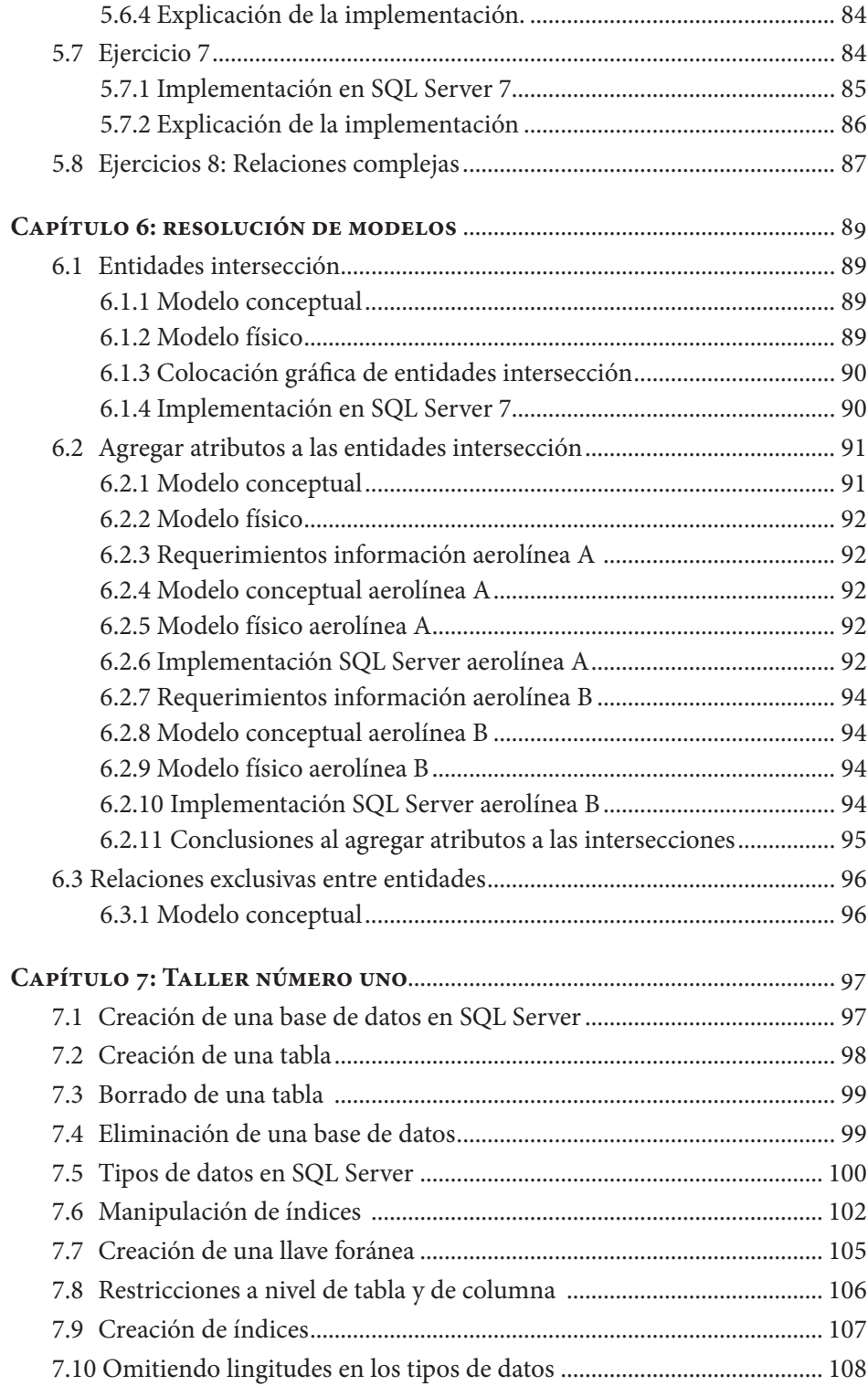

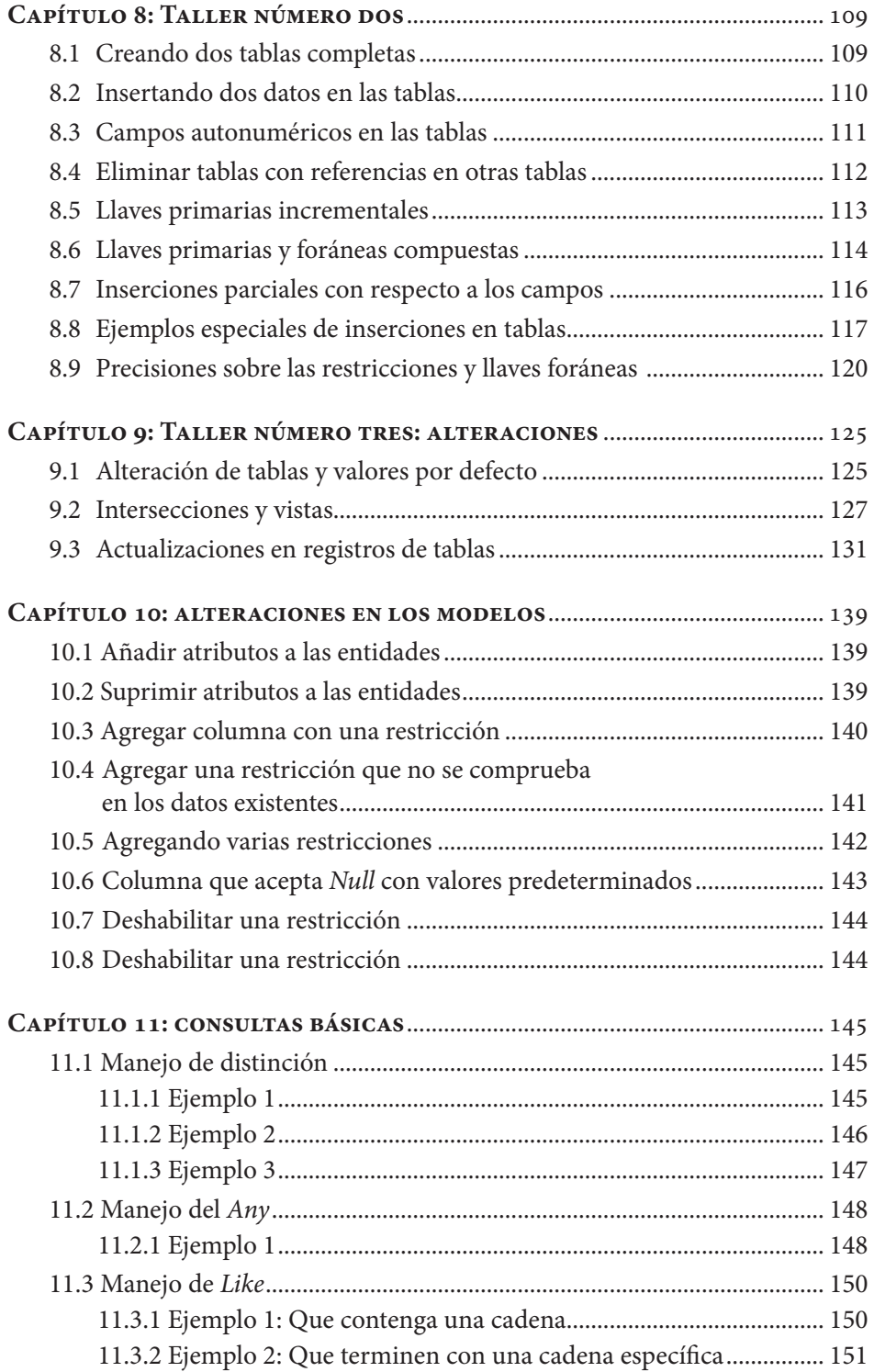

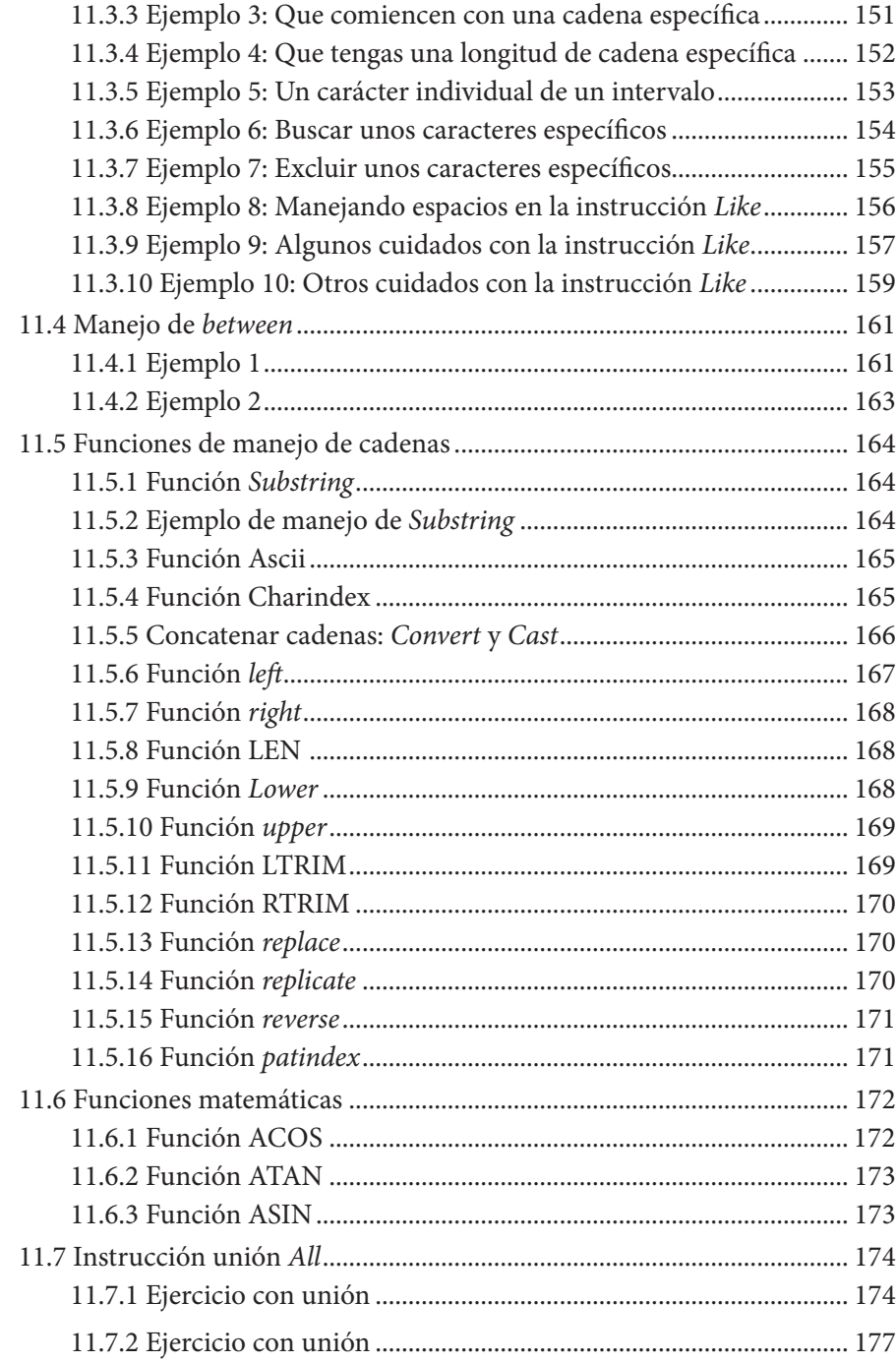

### ÍNDICE DE ILUSTRACIONES

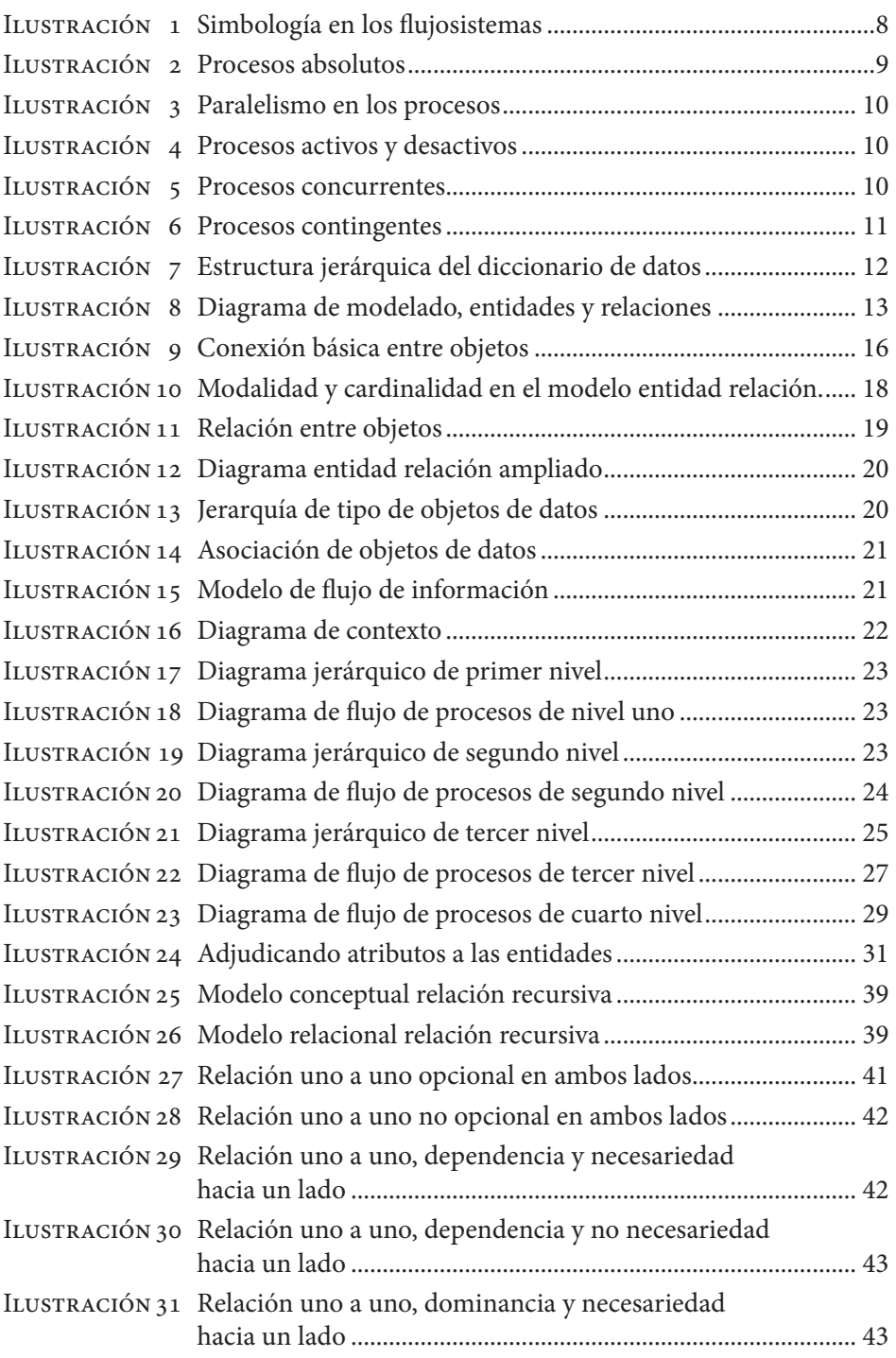

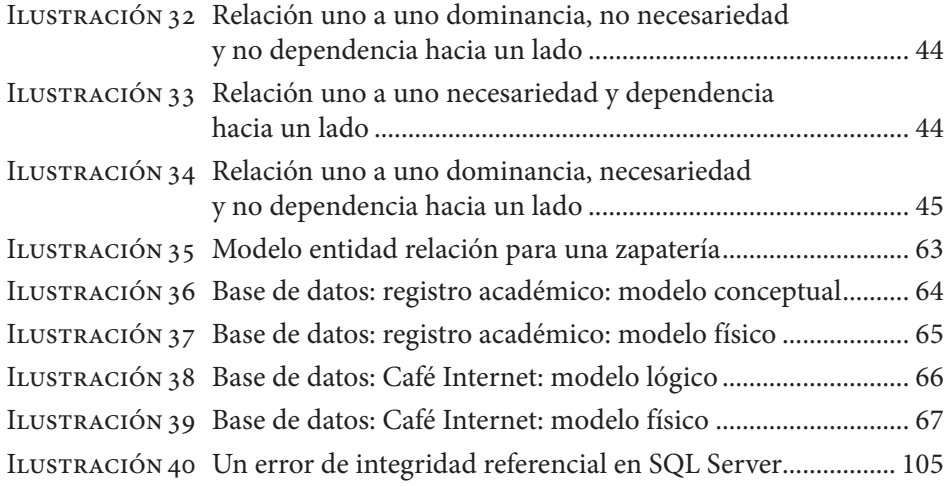

#### ÍNDICE DE TABLAS

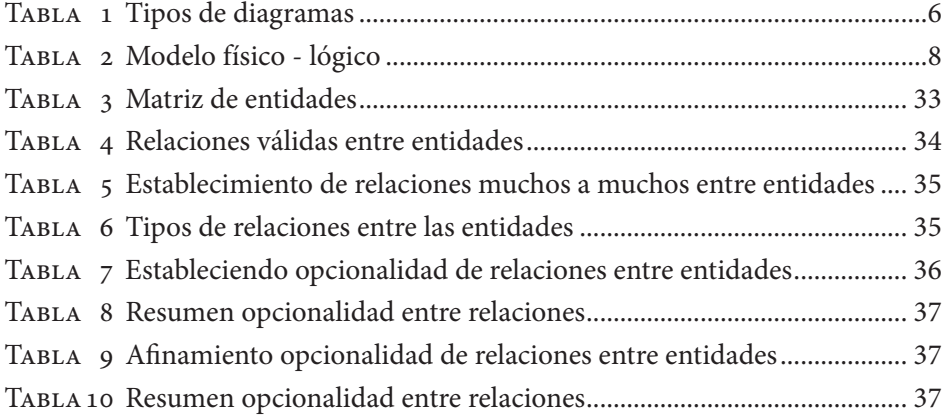

# <span id="page-8-0"></span>**PREFACIO**

El libro entregado en esta ocasión comienza en el primer capítulo a mostrar los conceptos iniciales de las bases de datos, los cuales permitirán a las personas que recién inician con estas comprender los fundamentos de estos ejes temáticos. Si una persona quiere sacarle provecho a este material y ya ha tenido formación con bases de datos relacionales, puede saltarse este capítulo y empezar en el capitulo 2.

El segundo capítulo muestra ejemplos de modelados de bases de datos y el modo cómo estos modelos pueden implementarse. Este capítulo profundiza en el tema de relaciones entre entidades de datos y entrega una forma de obtener un modelo de bases de datos a partir del modelamiento de los procesos.

El capítulo tres surge de la necesidad de desarrollar otros modelos que no están escritos en el capítulo dos. En este sentido, podríamos decir que profundiza en las formas normales necesarias para lograr que el lector pueda comprobar si los fundamentos de la normalización están presentes en el modelo que se desarrolla en determinadas situaciones.

El capítulo cuatro muestra los diagramas entidad relación para tres dominios específicos: para una zapateria, un registro académico y un café internet. Claramente, estos modelos no abarcan todos los aspectos que cubriría un *software* profesional en estos dominios, pero sí pretende dar un modelo de dominio de partida en estos ámbitos.

Del capítulo cinco hasta el capítulo once se detallarán diferentes aspectos relacionados con el lenguaje SQL, los cuales estarán relacionados con los capítulos anteriores.

### <span id="page-9-0"></span>**INTRODUCCIÓN**

 $\cdots$ 

E ste libro nace de la necesidad de fundamentar el tema de las bases de datos. Aquí no sólo se resalta el uso del lenguaje SQL, sino que se conceptualiza acerca de las relaciones entre las tablas. Así mismo, se muestran las definiciones de los términos a medida que se desarrolla el libro. Uno de los elementos fundamentales que hacen que este libro cobre un especial valor, es la forma cómo se expone el proceso de generación del modelo entidad relación. No sólo se muestra que es necesario hacer un modelo entidad relación, sino que se enfatiza en el proceso que se puede seguir, si se quiere que la generación de este modelo este alineada a los procesos de la organización que va a usar la base de datos.

El libro se considera un material importante para la enseñanza de temas relacionados con bases de datos. Se recomienda su lectura y estudio a todas aquellas personas que trabajen con modelado de información, con desarrollo de aplicaciones informáticas y con implementación de sistemas de información. Así mismo, se recomienda su revisión a los estudiantes de carreras afines y relacionadas con las tecnologías de la información. Se considera útil incluso a las personas que ya son profesionales en el área de bases de datos, pues el libro muestra una serie casos concretos en dominios específicos con sus respectivas implementaciones.

Es posible que muchos de los ejercicios funcionen en diversos motores de bases de datos, sobre todo en la relación a las consultas y subconsultas. Sin embargo, lo más probable es que temas como los *triggers* y funciones específicas del motor de bases de datos funcionen mejor en el motor SQL *Server*. Aunque el lenguaje en estos temas no funciona para otros motores, en estos casos la lógica de funcionamiento, pues los otros motores de bases de datos que implementan estas funcionalidades lo hacen de manera muy similar.